# 联动参数父级为必选子级为不必选

#### [转至元数据起始](https://history.wiki.smartbi.com.cn/pages/viewpage.action?pageId=27002150)

#### 说明

设置了两个参数A与B,参数B的可选值依赖于参数A的已选值,称为参数联动。可通过设置参数来实现参数联动。 再次基础上要求A参数为必选参 数,B参数不必选参数。

如下示例中, 参数"地区名称"为A参数; 参数"顾客所在城市"为B参数。

### 示例

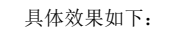

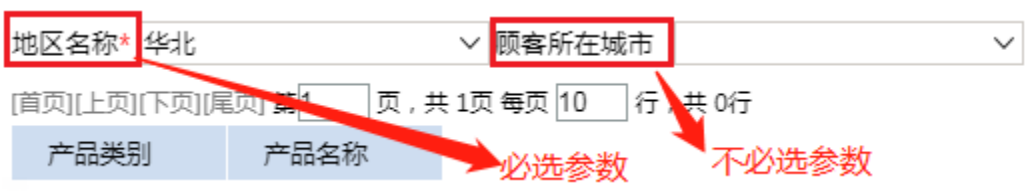

## 设置步骤

(1) 创建联动参数请参考 [演示参数联动](https://history.wiki.smartbi.com.cn/pages/viewpage.action?pageId=27001053) , 如下是参数B"顾客所在城市"参数的创建如下图:

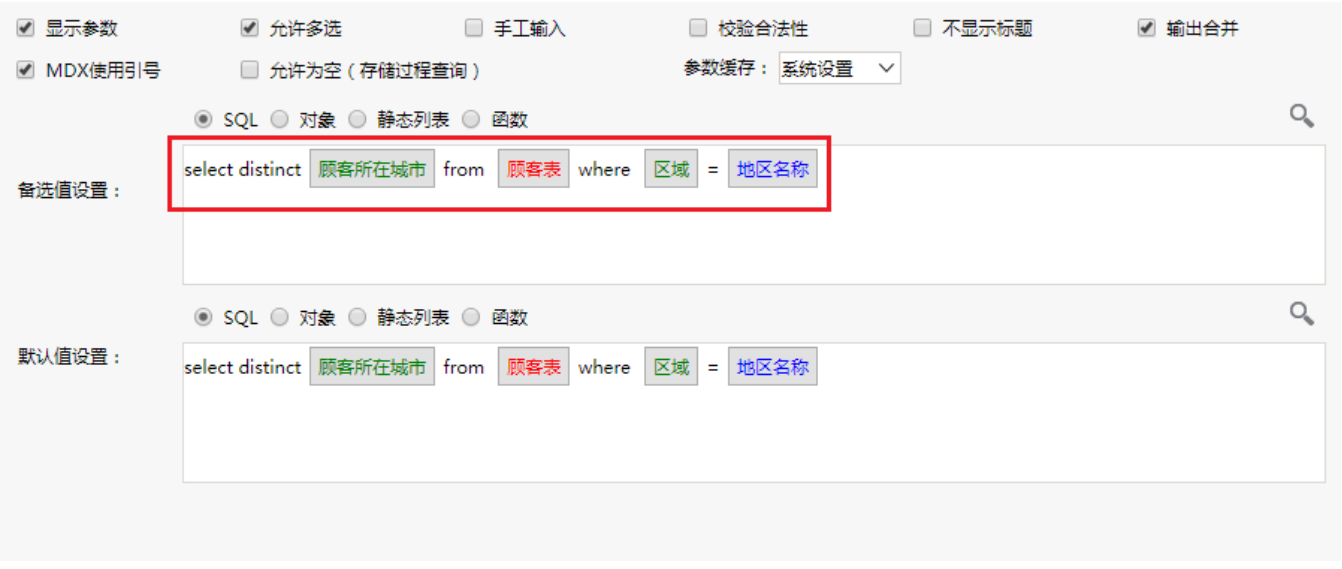

(2) 在数据集中引用参数时,对B参数进行 使用 "{[]}" 包起来,表示参数可以为空, 参数为空的设置 可参考  [演示参数查询全部数](https://history.wiki.smartbi.com.cn/pages/viewpage.action?pageId=21954846)

[据](https://history.wiki.smartbi.com.cn/pages/viewpage.action?pageId=21954846) :

实现上面示例,需要执行下面步骤:

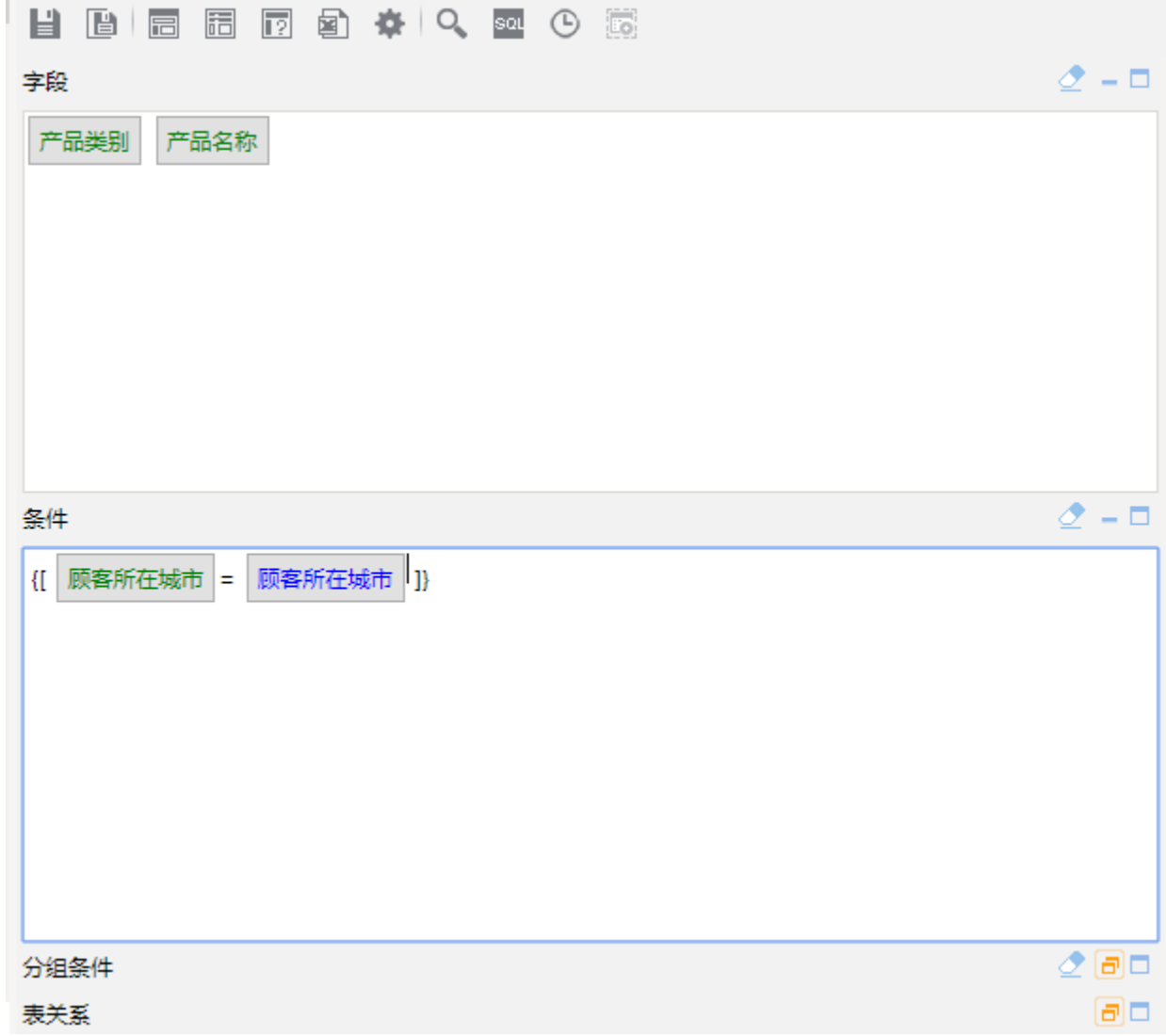

(3)设置父级A参数为必选参数。如下图:

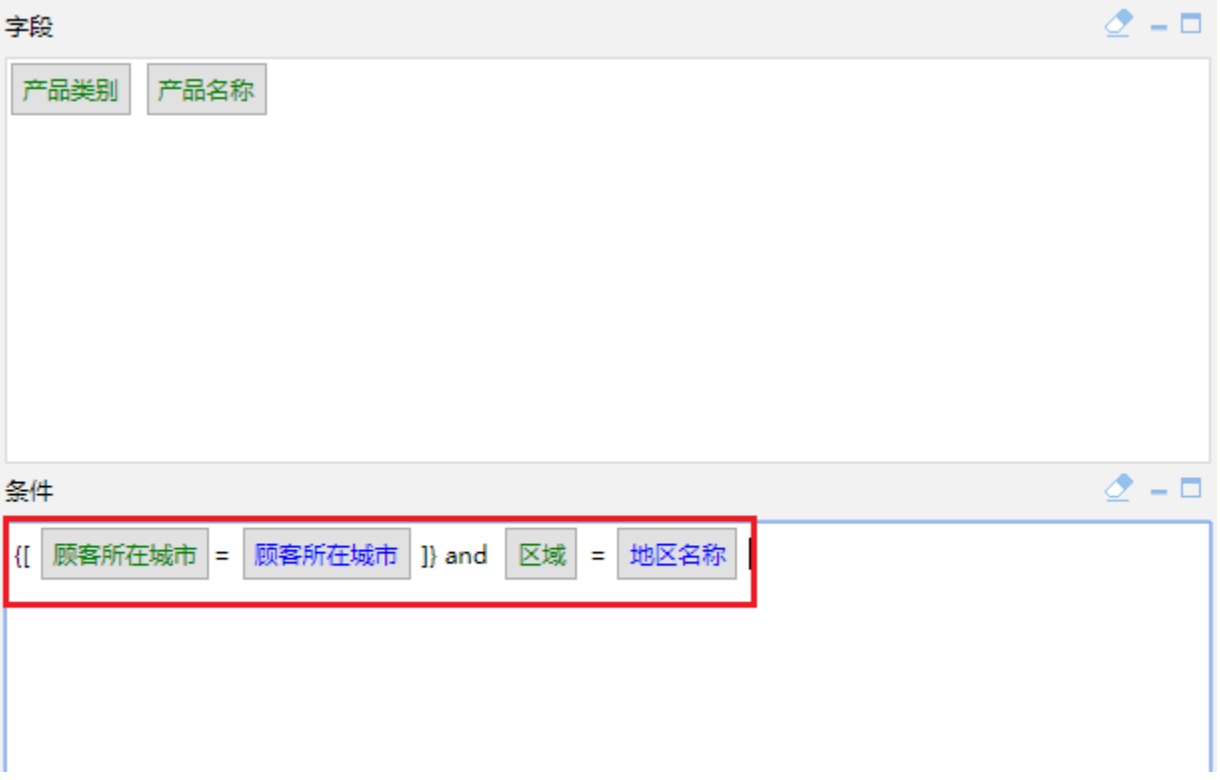